#### **PROGRAM STUDI TEKNIK INFOMATIKA**

# **PENERAPAN ALGORITMA GREEDY PADA INDUSTRI CONTAINER PORTACAMP UNTUK PENJADWALAN PEMBUATAN CONTAINER PORTACAMP**

OLEH : **ARDIAN YUNATA 151420132**

**Skripsi ini diajukan sebagai syarat memperoleh gelar Sarjana Komputer**

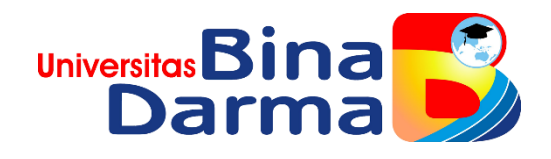

**FAKULTAS ILMU KOMPUTER UNIVERSITAS BINA DARMA 2020**

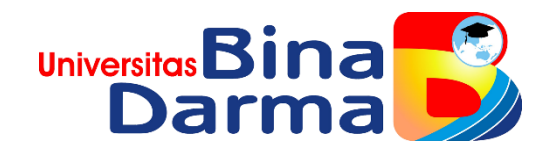

# **PENERAPAN ALGORITMA GREEDY PADA INDUSTRI CONTAINER PORTACAMP UNTUK PENJADWALAN PEMBUATAN CONTAINER PORTACAMP**

OLEH : **ARDIAN YUNATA 151420132**

**Skripsi ini diajukan sebagai syarat memperoleh gelar Sarjana Komputer**

**PROGRAM STUDI TEKNIK INFORMATIKA FAKULTAS ILMU KOMPUTER UNIVERSITAS BINA DARMA 2020**

#### **HALAMAN PENGESAHAN**

# PENERAPAN ALGORITMA GREEDY PADA INDUSTRI CONTAINER PORTACAMP UNTUK PENJADWALAN PEMBUATAN CONTAINER **PORTACAMP**

## OLEH: **ARDIAN YUNATA** 151420132

Telah diterima sebagai salah satu syarat untuk memperoleh gelar Sarjana Komputer pada Program Studi Teknik Informatika

Disetujui,

Palembang, Maret 2020 Program Studi Teknik Informatika Fakultas Ilmu Komputer, Dekan,

Dosen Pembimbing

Qoriani Widayati, S.E., M.Kom.

**Universite** Fakulta

Dedy Syamsuar, S.Kom., M.I.T., Ph.D.

#### **HALAMAN PERSETUJUAN**

Skripsi Berjudul " PENERAPAN ALGORITMA GREEDY PADA INDUSTRI CONTAINER PORTACAMP UNTUK PENJADWALAN PEMBUATAN CONTAINER PORTACAMP " Oleh " ARDIAN YUNATA (151420132) " telah dipertahankan didepan komisi penguji pada hari Sabtu, 29 Februari 2020.

**Komisi Penguji** 

1. Qoriani Widayati, S.E., M.Kom.

**Ketua** 

2. Dr. H. Jemakmun, M.Si.

Anggota

Anggota

3. Siti Sauda, M.Kom.

Mengetahui, Program Studi Teknik Informatika

€.

Fakultas Ilmu Komputer Universitas Bina Darma, Ketua.

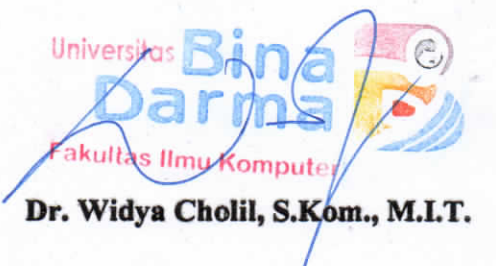

#### **PERNYATAAN**

Saya yang bertanda tangan dibawah ini :

Nama : Ardian Yunata

**NIM** : 151420132

Dengan ini menyatakan bahwa:

- Karya tulis saya (tugas akhir/skripsi) ini adalah asli dan belum pernah 1. diajukan untuk mendapatkan gelar akademik baik (ahli madya/sarjana/magister) di Universitas Bina Darma atau di perguruan tinggi lain.
- $2.$ Karya tulis ini murni gagasan, rumusan dan penelitian saya sendiri dengan arahan pembimbing.
- $3.$ Di dalam karya tulis ini tidak terdapat karya atau pendapat yang telah ditulis atau dipublikasikan orang lian, kecuali secara tertulis dengan jelas, dikutip dengan mencantumkan nama pengarang dan memasukan ke dalam daftar rujukan atau pustaka.
- $4.$ Saya bersedia tugas akhir/skripsi, yang saya hasilkan diperiksa keasliannya menggunakan plagiarisme checker serta diunggah ke internet, sehingga dapat diakses publik secara daring.
- 5. Surat pernyataan ini saya tulis dengan sungguh-sungguh dan apabila terbukti melakukan penyimpangan atau ketidakbenaran dalan pernyataan ini, maka saya bersedia menerima sanksi sesuai dengan peraturan dan perundangundangan yang berlaku.

Demikian surat pernyataan ini saya buat agar dapat dipergunakan sebagaimana mestinya.

Palembang, **Maret 2020** Penulis 5CAHF25889091 Ardian Yunata

iv

S.

#### **ABSTRAK**

*Container portacamp* adalah *Container cargo*/peti kemas yang telah dimodifikasi/didesain dan dibuat sesuai dengan keinginan misalnya ruangan kantor/*office container*, kantin, ruang tidur/*bedroom container*, *restaurant*, gudang, *caffe, barber shop*, *toilet*/WC dan lain-lain. Sriwijaya *Container* merupakan sebuah perusahaan yang bergerak dalam bidang industri *container portacamp*. Dalam proses pembuatan sebuah *container portacamp* memiliki tingkat kesulitan tersendiri tergantung dengan spesifikasi yang diinginkan oleh *customer.* Dari tingkat kesulitan tersebut tentunya berkaitan dengan proses/waktu dalam penyelesaian pembuatan sebuah *container portacamp*. Masalah yang timbul adalah banyaknya waktu yang terbuang dalam proses pembuatan *container portacamp* sehingga menjadi tidak teratur dikarenakan setiap bagian-bagian yang dikerjakan berdasarkan perintah *team leader* dan setiap *team leader* memiliki cara kerja dan pemikiran yang berbeda-beda. Untuk mengatasi masalah tersebut, maka dikembangkan sebuah aplikasi untuk mengoptimasi jadwal pembuatan *container portacamp*. Pada penelitian ini algoritma *greedy* diterapkan sebagai metode permasalahan optimasi, apakah algoritma *greedy* yang diterapkan ke dalam suatu aplikasi yang dapat digunakan untuk menyelesaikan permasalahan penjadwalan pembuatan *container portacamp* dapat mengoptimalkan waktu penyelesaian pembuatan *container portacamp*.

Kata kunci : *container*, *container portacamp*, optimasi penjadwalan, algoritma *greedy*

#### **KATA PENGANTAR**

Puji syukur kehadirat Allah SWT karena berkat rahmat dan karunia- Nya jualah, tugas akhir/skripsi ini dapat diselesaikan guna memenuhi sebagai proses akhir dalam menyelesaikan pendidikan dibangku kuliah.

Dalam penulisan tugas akhir/skripsi ini, tentunya masih jauh dari sempurna. Hal ini dikarenakan keterbatasnya pengetahuan yang dimiliki. Oleh karena itu dalam rangka melengkapi kesempurnaan dari penulisan tugas akhir/skripsi ini diharapkan adanya saran dan kritik yang diberikan bersifat membangun.

Pada kesempatan yang baik ini, tak lupa penulis menghaturkan terima kasih kepada semua pihak yang telah memberikan bimbingan, pengarahan, nasehat dan pemikiran dalam penulisan skripsi ini, terutama kepada:

- 1. Ibu Dr. Sunda Ariana, M.Pd., M.M., selaku Rektor Universitas Bina Darma Palembang.
- 2. Bapak Dedy Syamsuar, S.Kom., M.I.T., Ph.D. selaku Dekan Fakultas Ilmu Komputer Universitas Bina Darma Palembang.
- 3. Dr. Widya Cholil, S.Kom., M.I.T., selaku Ketua Program Studi Teknik Informatika Universitas Bina Darma Palembang.
- 4. Qoriani Widayati, S.E., M.Kom., selaku Pembimbing yang telah memberikan bimbingan dalam penulisan skripsi ini.
- 5. Orang Tua, saudara-saudaraku, seluruh teman dan sahabat-sahabatku yang selalu memberikan dorongan dan masukan serta bantuan baik moril maupun materil yang tak ternilai harganya.

Palembang, Maret 2020

vi

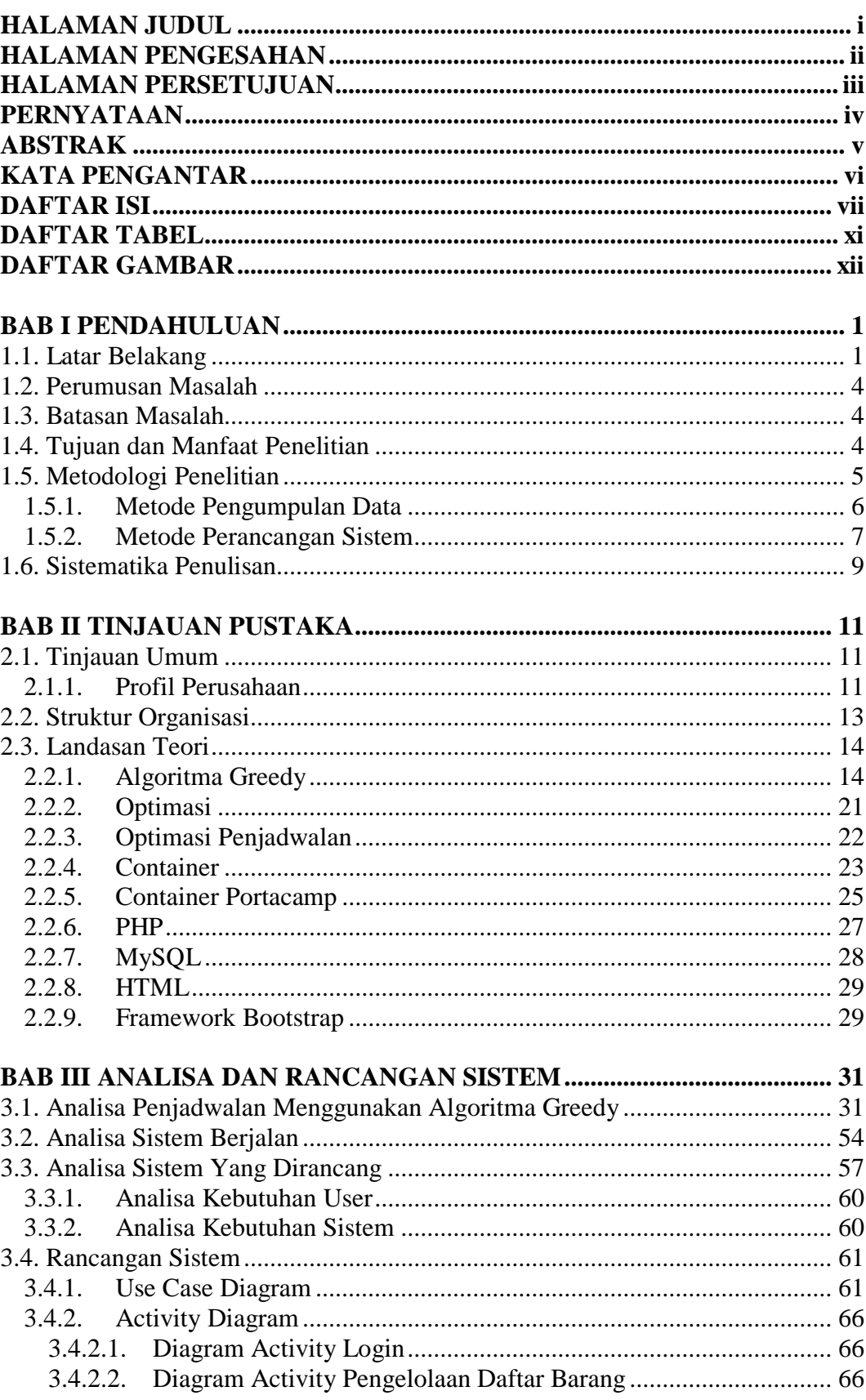

## **DAFTAR ISI**

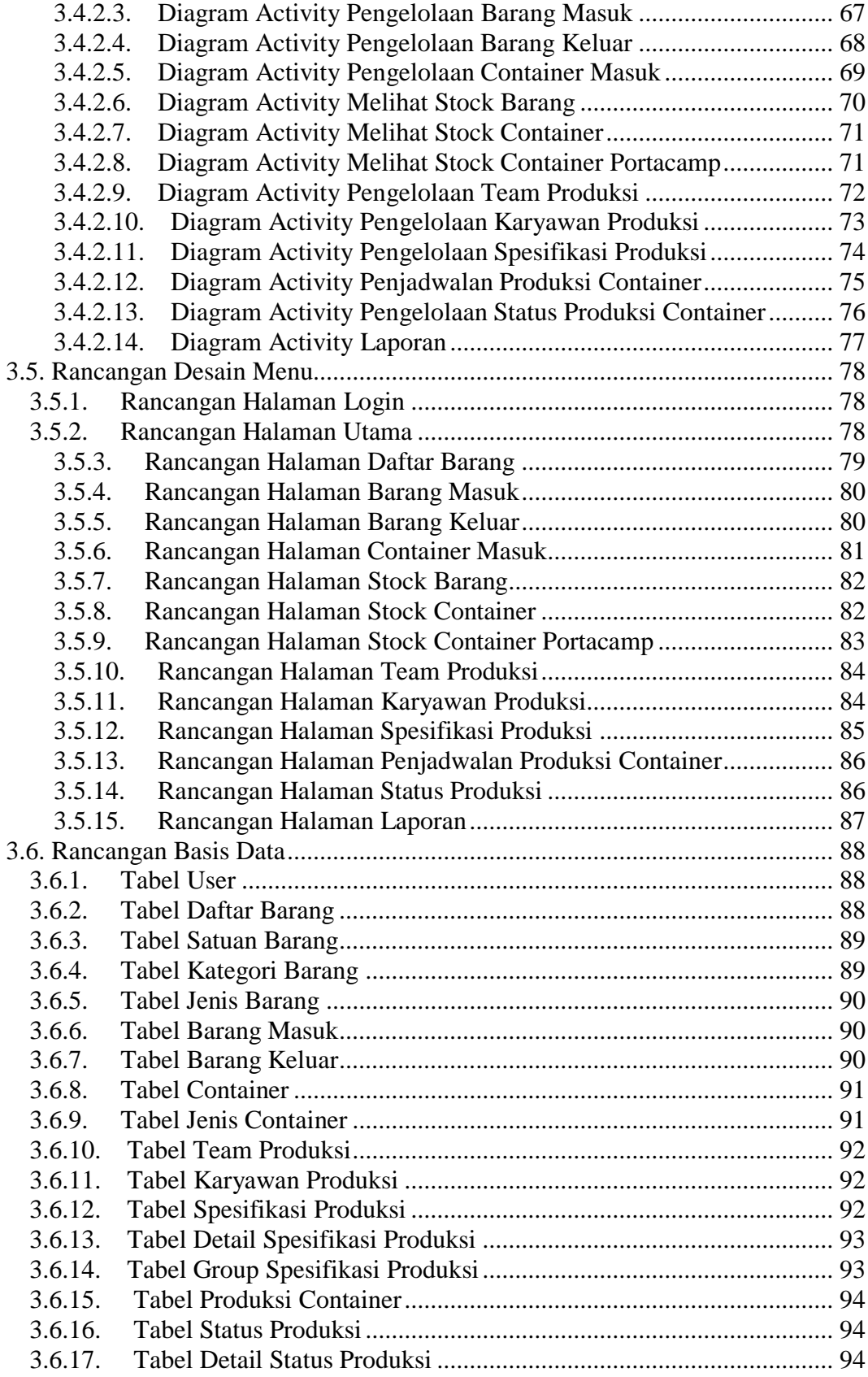

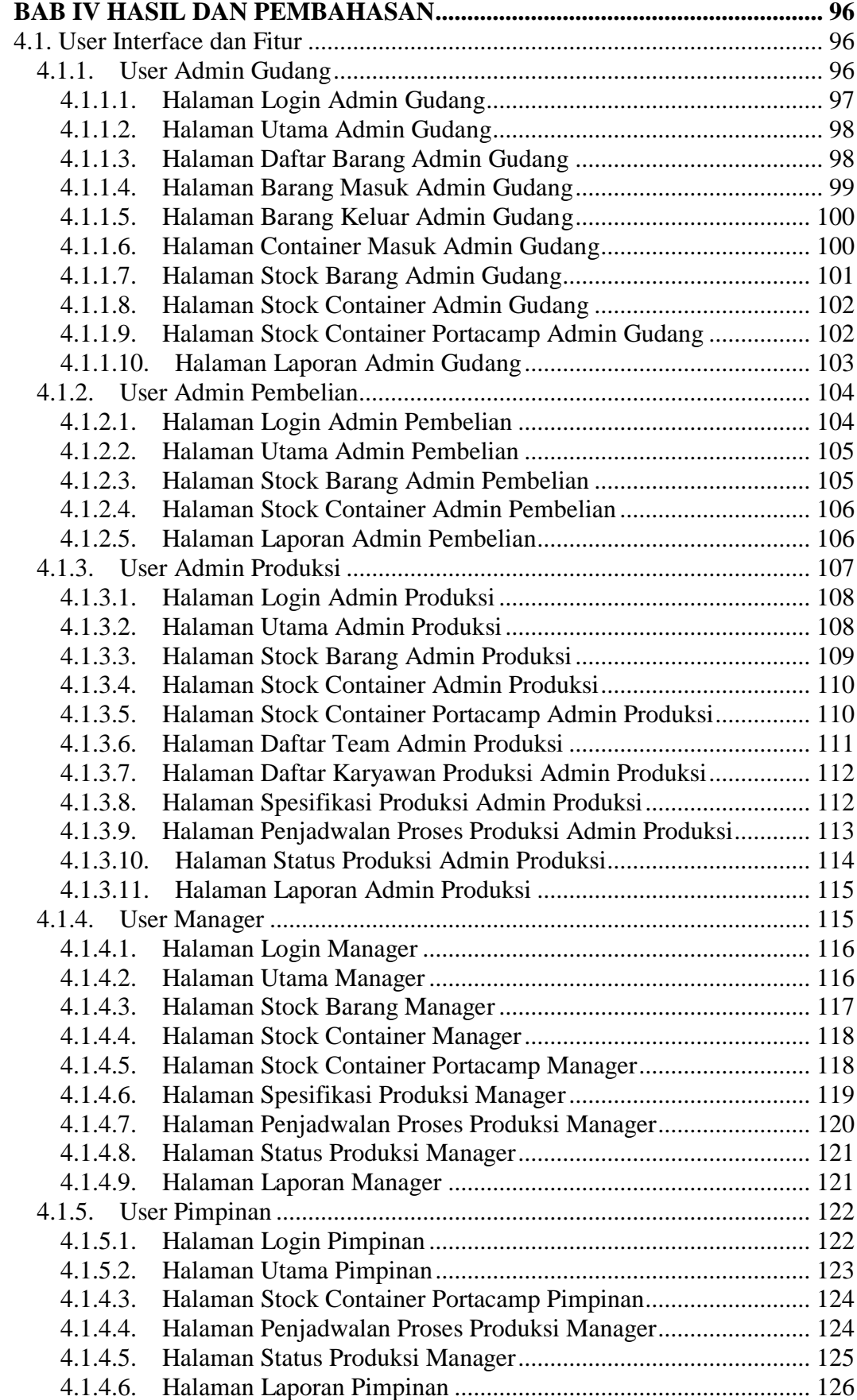

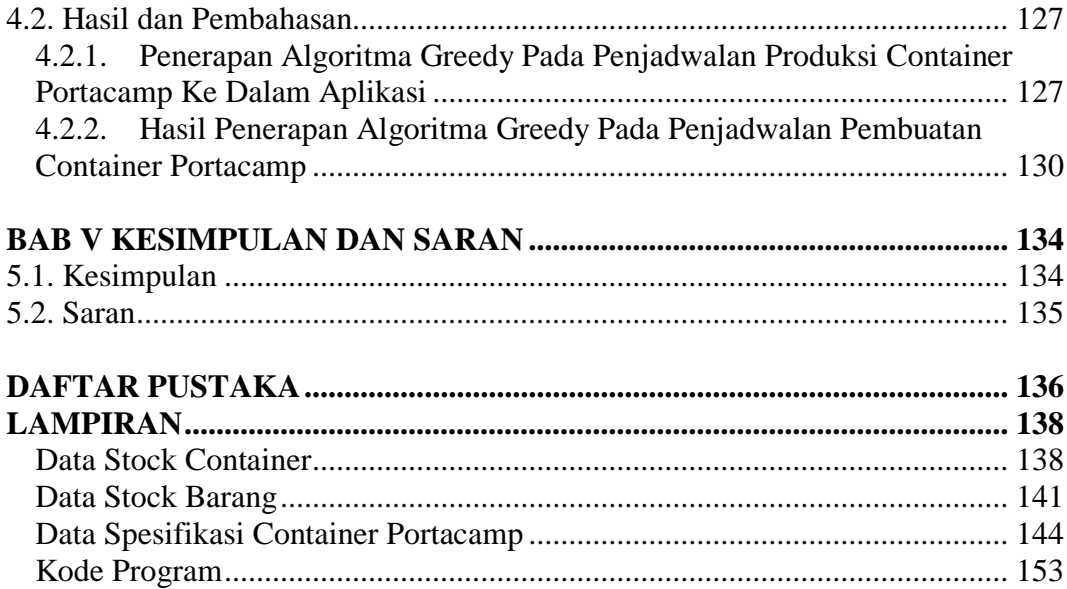

### **DAFTAR TABEL**

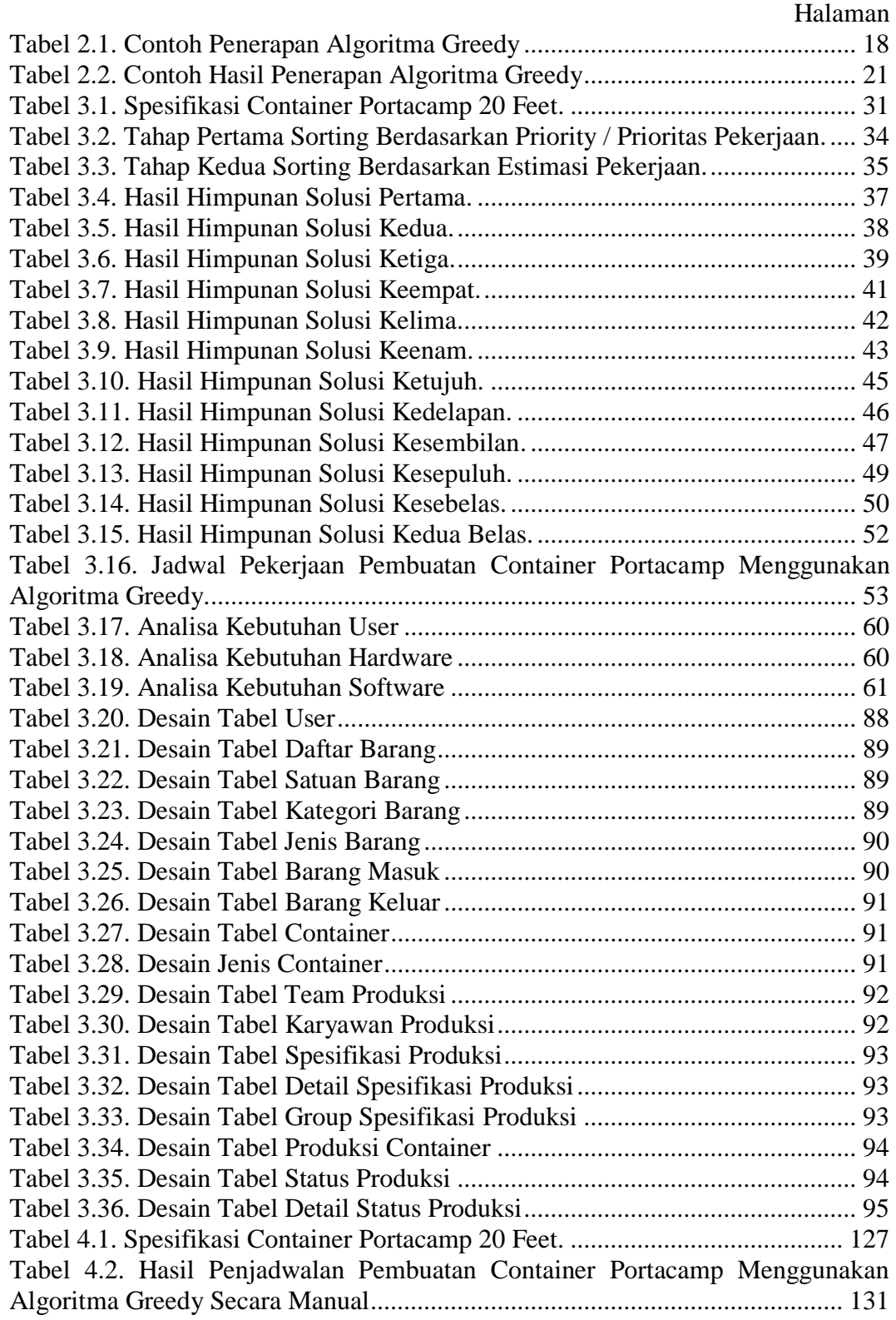

### **DAFTAR GAMBAR**

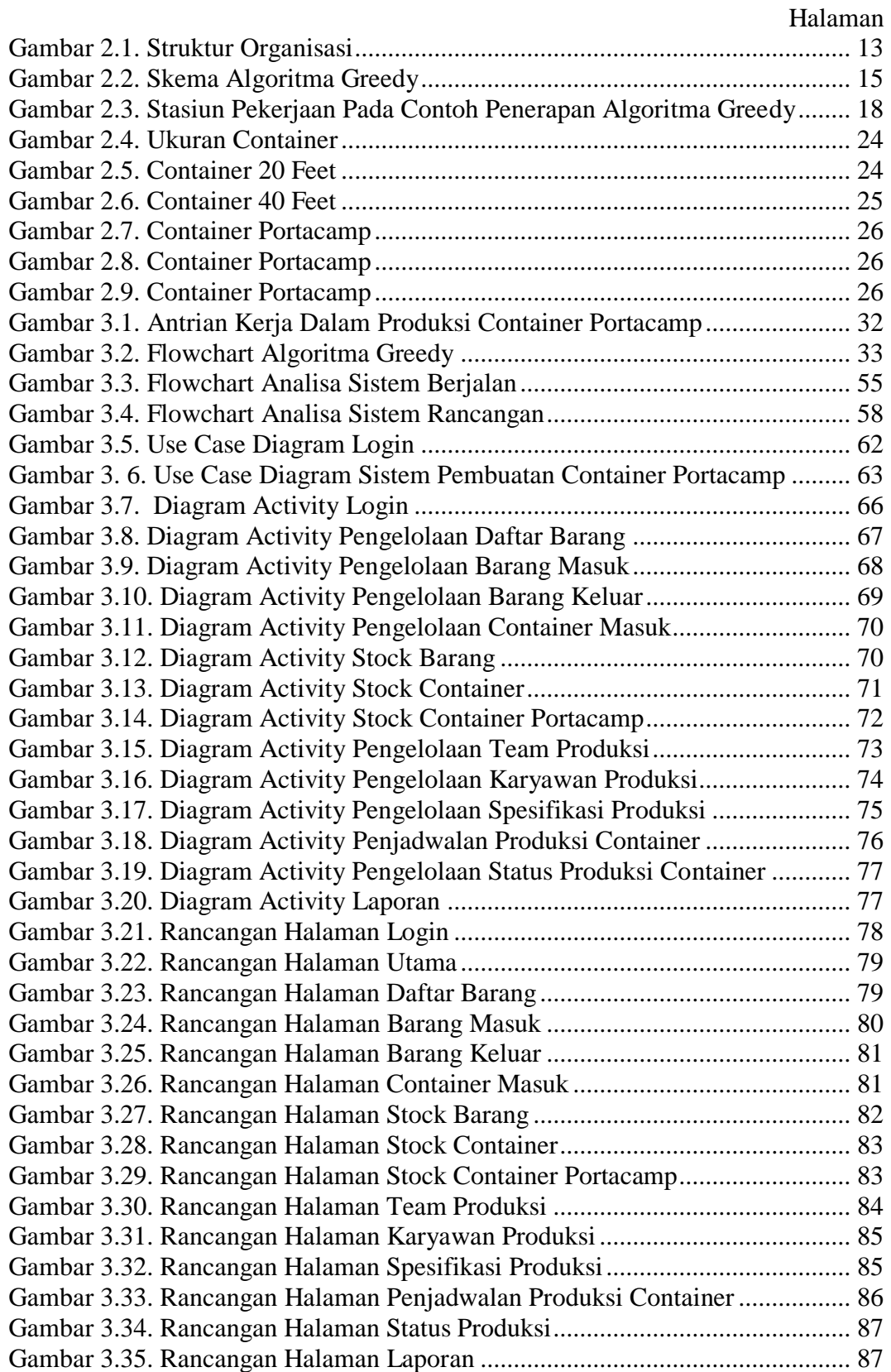

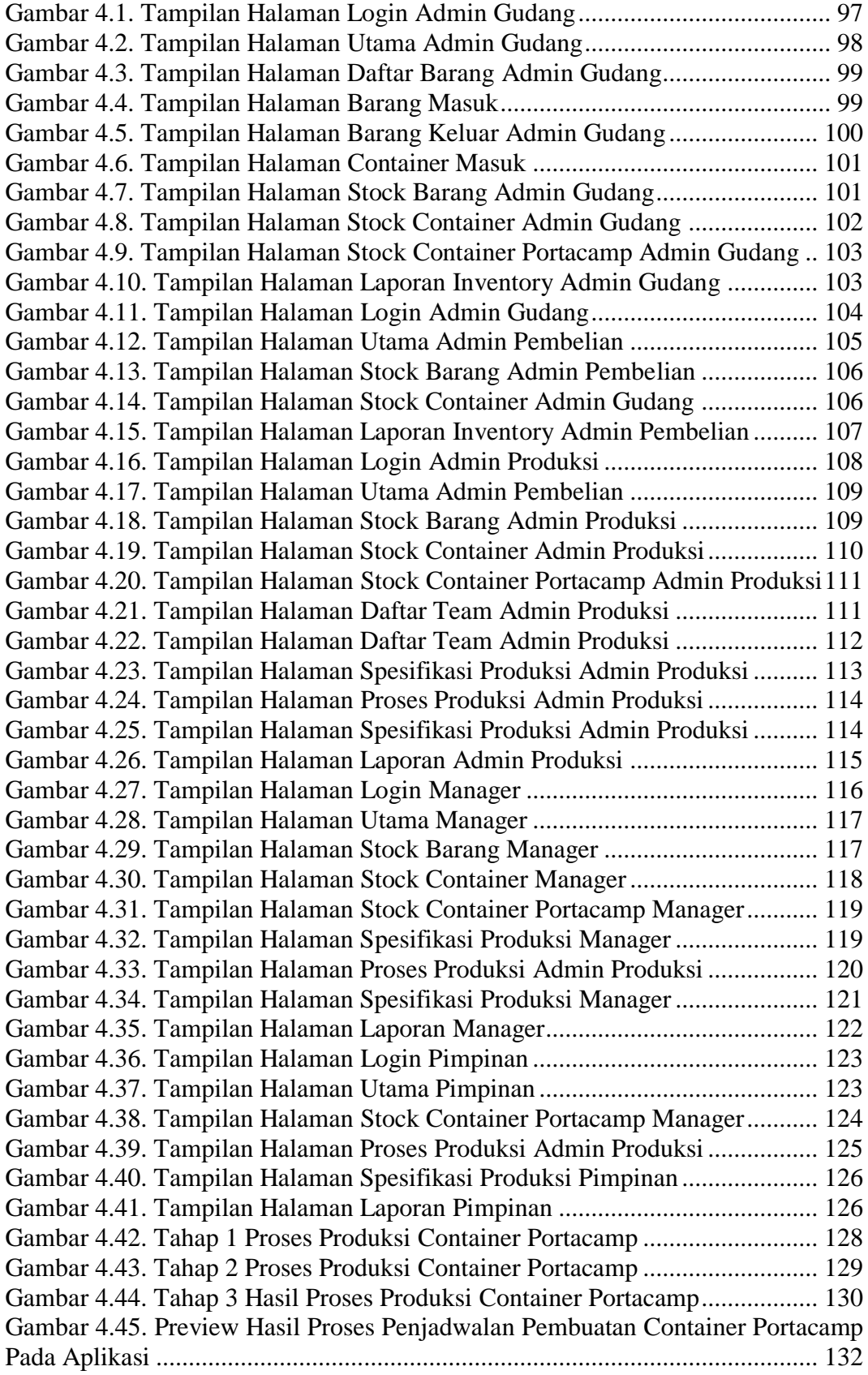